## **ВИКОРИСТАННЯ ПРИ ПІДГОТОВЦІ МАЙБУТНІХ МЕНЕДЖЕРІВ ПРОГРАМНОГО ПРОДУКТУ MICROSOFT® VISIO**

## *МЕГЕЛЬ Ю.Є., ДОКТ. ТЕХН. НАУК, ПРОФЕСОР, ДАНІЛКО І.В., КАНД. ТЕХН. НАУК, ДОЦЕНТ, КОВАЛЕНКО С.М., КАНД. ТЕХН. НАУК, ДОЦЕНТ, ЧАЛИЙ І.В., КАНД. ТЕХН. НАУК, ДОЦЕНТ ХАРКІВСЬКИЙ НАЦІОНАЛЬНИЙ ТЕХНІЧНИЙ УНІВЕРСИТЕТ СІЛЬСЬКОГО ГОСПОДАРСТВА ІМЕНІ ПЕТРА ВАСИЛЕНКА*

*В статье обсуждаются необходимость и особенности использования программного продукта Microsoft Visio для подготовки будущих менеджеров в области современных информационных технологий, в контексте обеспечения их компьютерной компетенции.*

*The article deals with the nesessity and some features of using of Microsoft Visio product for trainig of the future managers in the field of modern information technologies in the context of their computer competence.*

**Постановка проблеми у загальному вигляді.** Формування у студента професійних та соціально-особистісних якостей, які б дозволили йому повністю реалізувати свій інтелектуальний потенціал, орієнтація на конкурентоспроможність випускників на ринку праці, забезпечення необхідним багажем знань та навичок, достатніх хоча б для перших років самостійної роботи - це ті основні вимоги, яким повинні задовольняти сучасні вітчизняні та зарубіжні освітні системи і технології освіти [1].

Згідно положень європейського проекту TUNING [2, 3], у формуванні компетенції майбутнього фахівця вирішальну роль відіграє не тільки зміст освіти, але також і освітнє середовище вищих навчальних закладів, організація освітнього процесу, освітні технології, включаючи самостійну роботу студентів тощо. А серед 8 ключових компетенцій, якими повинен володіти кожний європеєць, після мовних компетенцій йде математична та фундаментальна природничо-наукова та технічна компетенції, окремим рядком виділяється комп'ютерна компетенція.

Освітньо-кваліфікаційна характеристика (ОКХ), яка містить вимоги до професійних якостей, знань та умінь спеціаліста з фаху "Менеджмент організацій", передбачає зокрема такі основні напрями професійної діяльності як: організаційно-управлінська,

адміністративно-господарська та інформаційно-аналітична. Так виробничі функції, типові завдання діяльності та уміння, якими повинен володіти випускник вищого навчального закладу з кваліфікацією "Бакалавр з менеджменту", "Фахівець з менеджменту" передбачають, наприклад, впровадження раціональні схеми планування та організації; передовий досвід оснащення та обслуговування робочих місць; праця з фіксованою інформацією; документального оформлення управлінських рішень та інше. Що стосовно фахівців з кваліфікацією "Магістр з менеджменту організацій", то в цьому випадку можуть знадобитися такі уміння як: забезпечення функціонування ефективної мережі корпоративної інформації, у т.ч. інформації з обмеженим доступом; формування інформаційного забезпечення управління організацією; участь у розробці алгоритмів і програм оптимізаційних рішень; ефективне використання можливості автоматизованого робочого місця; розробка достатньої кількості альтернативних варіантів рішень на основі інформаційного забезпечення та комп'ютерних технологій.

Як ми бачимо комп'ютерна компетенція сучасного фахівця передбачає у нього наявність достатньо великого обсягу знань з ІТтехнологій та вміння на практиці застосовувати значну кількість різноманітних програмних продуктів. Ця обставина входе у протиріччя з обмеженою кількістю учбового часу, що відводиться на їх вивчення. Тому деякі важливі продукти вивчаються самостійно, або, нажаль, не розглядаються зовсім.

Критерієм відбору програмних продуктів, крім багатьох різноманітних чинників, слід вважати необхідність їх застосування як протягом усіх років навчання в університеті так і в подальшій роботі за фахом. На наш погляд до таких програмних продуктів треба безперечно віднести Microsoft Visio*.*

**Аналіз останніх досліджень і публікацій.** Публікацій, що присвячені програмному продукту Visio корпорації Microsoft відомо достатньо [4-7]. Робіт, присвячених методики застосування цього продукту в навчанні студентів ВНЗ набагато менше і в них розглянуті лише окремі приклади застосування Visio в навчанні [8-14]. Відмітимо декілька цікавих, але на жаль не структурованих матеріалів в межах проекту [13]. В роботі [11] справедливо відмічається, що "стратегія організованого навчання студентів може бути спрямована на підкріплення їх професійних знань уміннями й навичками використання сучасних програмних і апаратних засобів, орієнтованих

на інформаційну підтримку майбутніх випускників, у тому числі по напрямкові підготовки — «Менеджмент». Об'єктами ділового середовища по цьому напрямкові підготовки є підприємства й організації різних галузей народного господарства, видів діяльності й організаційно-правових форм і ін. В області інформаційноаналітичної діяльності випускники повинні мати здатність застосовувати основні методи, способи й засоби одержання, зберігання, переробки інформації, володіти навичками роботи з комп'ютером як засобом керування інформацією в професійній діяльності, працювати з інформацією в глобальних комп'ютерних мережах і корпоративних інформаційних системах і ін." Далі автор справедливо зауважує, що "практика показала наявність потреби у використанні простого й недорогого програмного продукту, який дозволяє швидко і якісно змоделювати різні аспекти ділового середовища, наприклад, такого як MS Visio". Потім в роботі розглянуті різні аспекти застосування MS Visio, перш за все в контексті вміння студентів здійснювати різноманітні види навчальної діяльності по обробці інформації, зокрема в рамках організації вивчення дисципліни «Системний аналіз».

Отже докладного аналізу використання при підготовці майбутніх менеджерів програмного продукту Microsoft® Visio не проводилося, тому тему статті можна вважати актуальною.

**Формулювання цілей статті.** Метою статті **є** аналіз основних положень застосування програмного продукту Microsoft® Visio в практичному вивченні ІТ-дисциплін, інших важливих предметів при навчанні студентів напрямку підготовки "Менеджмент".

**Виклад основного матеріалу дослідження.** Розглянемо спочатку ІТ-дисципліни, якими студент оволодіває протягом навчання в університеті.

Перш за все це базова дисципліна "Інформаційні системи та технології". Перше із чим стикається студент у цій дисципліні це програмування — процес складання програм. А перший етап програмування - алгоритмізація математичних і інформаційнологічних завдань є ідеальною областю для застосування Microsoft Visio. Шаблону "Проста блок-схема" цілком достатньо для розв'язку цих завдань, причому швидше, легше і якісніше, чим при використанні вбудованих засобів MS Word. Наприклад, Visio може нумерувати фігури в блок-схемі автоматично.

При вивченні табличного процесора MS Excel, а також

дисципліни "Оптимізаційні методи та моделі" для деяких складних задач стане у нагоді функція зв'язування з даними в Visio. Починаючи з Visio 2010 підтримується зв'язування з даними в опублікованій книзі Excel за допомогою служб Excel. При цьому у Visio створюється діючий зв'язок між двома файлами. Тоді, при внесенні змін в джерело даних, ці зміни можуть бути вручну або автоматично відображені в схемі Visio. Отже, наприклад, фінансові менеджери можуть створювати наочні зведені таблиці з даними з Excel, накладати дані на карти, набудовувати виділення кольором елементів графіка залежно від зазначених у ньому даних [13]. Документ може бути зв'язаний із одним джерелом даних або з декількома.

Більш корисними і необхідними ці можливості, при відповідному викладені, можуть бути при вивченні розділу баз даних MS Access. Як приклад можна привести графічні зображення відносин у реляційних базах даних. Отже побачити повну картину процесу або системи можливо за рахунок інтеграції діаграм з даними в програмі Visio.

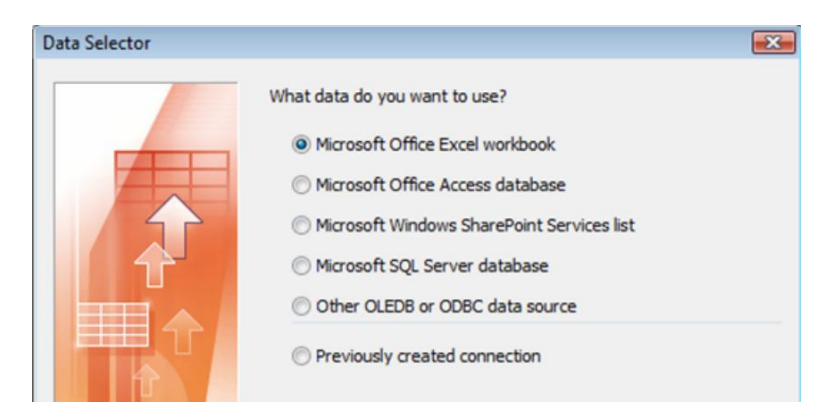

**Рис. 1. Джерела даних з якими можливий зв'язок схем Visio**

Наприклад, дані вашої організації зберігаються в базі даних Microsoft Access, Dbase або в іншій базі даних. Тоді з використанням майстра організаційних діаграм Visio їх можна легко відобразити для більш зручного й наочного аналізу.

Багато застосувань Visio можливо при вивченні дисципліни "Комп'ютерні мережі, телекомунікації та інформаційна безпека". Visio містить практично всі необхідні набори елементів для зручного

графічного відображення основних конфігурацій комп'ютерних мереж. Але існує і декілька інших можливостей. Передбачені зручні можливості для спільної роботи над проектом у складі робочої групи. Члени групи можуть додавати коментарі до схем практично з будьякого пристрою, підключеного до Internet. Вони можуть робити це за допомогою додатка Visio або в браузері, скориставшись спеціальними службами. Таке наочне й сучасне використання мережевих технологій треба тільки вітати. Діаграми Visio можливо зберігати у вигляді вебсторінок з елементами керування переміщенням, засобом перегляду даних фігур, звітами, можливостями вибору формату зображення й таблицями стилів. Дизайнери можуть легко створювати в Visio прототипи сайтів, які в подальшому будуть так само зручні, як і звичайний веб-сайт. Шаблон "Карта вебсайта" допоможе шляхом завдання початкової адреси сайту, що вас цікавить, сформувати його схему. При цьому програма при побудові карти проаналізує вміст і відобразить для кожного виявленого елемента, визначить його тип і, при побудові карти сайту, відобразить його відповідним значком. Продукт перетворюється із засобу створення діаграм у потужний інструмент проектувальника інтерфейсів сайтів (необхідний пошук відповідних шаблонів в Internet) [13].

Для вивчення курсу "Вища та прикладна математика" стануть у нагоді такі математичні шаблони Visio (є в вільному доступі в Internet) як 3-d Геометрія, Аналітична геометрія, Кути, Кола й Еліпси, Функції, Логарифми, Экспотенціали, Гіперболи й параболи, Синуси, Косинуси й багато чого іншого. Наприклад, завантаживши набір фігур Алгебра, можна з легкістю зробити наочними складні завдання, полегшуючи при цьому їх розуміння [13].

При загальноприйнятій організації навчання майбутніх фахівців-менеджерів фаховим дисциплінам застосування Visio також можливе і доцільне.

Не вдаючись до переліку назв конкретних дисциплін можливо відмітити наступні моменти.

Програма Visio містить різні засоби, призначені для створення діаграм, необхідних фахівцям в області бізнесу. З її допомогою можливо в наочній формі досліджувати складну бізнес-інформацію з метою виявлення основних тенденцій, виключень, актуальних проблем. У результаті можливо швидко визначати основні моменти бізнес-процесу й вживати ефективних заходів.

При проектному аналізі Visio – це незамінний інструмент для

наочного відображення складної інформації по проекту. Особливо вдало Visio можна використовувати з іншим відомим продуктом Microsoft Office Project. Наприклад, експортувати звіти з Project в Visio і в ньому візуально відображати хід того або іншого проекту, схеми відповідальності менеджерів, стежити за завданнями, створювати звіти, відслідковувати ефективність робіт із проекту в порівнянні із планом. Такі звіти можуть при потребі автоматично оновлюватися у випадку зміни відомостей про проект.

Менеджери використовують Visio для створення схем організацій – які демонструють наочно відповідальність і підлеглість персоналу. Visio збирає інформацію з таблиць Excel і навіть звичайних папок з файлами (наприклад, фото співробітників, автоматично асоціюючи при цьому назву фото з тим або іншим співробітником). Така схема організації буде інтерактивної й буде сама мінятися при зміні вихідних даних, мати різноманітний зовнішній вигляд схем і діаграм в залежності від потреб.

Маркетологи можуть візуально демонструвати відмінності продукту, «малювати» плани продажів і графіки виконання цих планів.

Офіс-менеджери можуть легко створювати в Visio плани приміщень у реальному масштабі (для проведення корпоративних заходів, передислокації та перепланування офісів і т.і.), що дозволяє, наприклад, автоматично порахувати необхідний метраж, розставити меблі, визначити інші параметри [13].

Перелік цікавих і корисних застосувань Visio можливо було б продовжувати і далі. Але наприкінці хотілось би відмітити доцільність застосування цього програмного продукту при вивченні дисципліни «Інформаційні системи та технології в управлінні організацією» останньою з дисциплін програми, пов'язаних з ІТ-підготовкою майбутніх менеджерів. На наш погляд, при відповідному корегуванню програми цієї дисципліни (особливо змісту лабораторно-практичних занять), програмний продукт Visio міг би стати основним робочим інструментом.

Відомо, що в автоматизованій інформаційній системі (АІС) з'являється можливість відображення на інформаційну площину всього, що відбувається з підприємством. Усі економічні фактори й ресурси виступають у єдиній інформаційній формі, у вигляді даних, що дозволяє розглядати процес прийняття рішень як інформаційну технологію [15]. Велика кількість проектів, пов'язаних впровадженням інформаційних систем (ІС), привела до необхідності

використання адекватних засобів моделювання й аналізу бізнеспроцесів, що задовольняють такі потребі, як створення цілісної моделі архітектури організації.

Цілеспрямоване дослідження, документування й, як наслідок, оптимізоване керування бізнес-процесами стало одним із самих цікавих напрямків в інформаційній еволюції сучасного бізнесу. Вирішальну роль у цьому вражаючому розвитку зіграли інноваційні програмні продукти, що дозволили строго формалізувати існуючі раніше емпіричні уявлення про оптимальні прийоми ведення бізнесу й організації виробництва [13]. Але такі продукти непрості для засвоєння студентами і до того ж багато коштують. Тому до 90% реальних бізнес-діаграм будується у звичних офісних продуктах добре відомих більшості рядових службовців компаній, таких наприклад, як Visio, за допомогою якого будуються графічні моделі бізнес-процесів по методології IDEF0, які потім можуть бути інтегровані з іншими елементами інформаційної системи підтримки бізнес-інжинірингу.

Детальне дослідження всіх аспектів використання Visio при вивченні дисципліни «Інформаційні системи та технології в управлінні організацією» автори наведуть в наступних дослідженнях.

**Висновки.** Кріс Крейн (Chris Crane), директор підрозділу Visio Product Management в Microsoft пояснює популярність Microsoft Visio так: «Людям завжди легше працювати з візуальною інформацією, щоб краще зрозуміти світ й досягти кращого взаєморозуміння з іншими людьми. Тому інструменти візуального представлення даних є настільки популярними в нашому сучасному надзвичайно мінливому світі». Нова версія Microsoft Visio 2013 дозволить ще краще розв'язувати низку завдань, які виникають щодня у значної кількості людей. Це аналіз інформації та покращення бізнес-процесів, визначення неефективних завдань, оптимізація витрат, зокрема на ІТінфраструктуру, покращення управління проектами, візуалізація довільних чисельних даних [12]. Тому підготовка майбутніх фахівцівменеджерів, що впевнено себе відчувають у використанні програмному продукту Visio корпорації Microsoft є актуальною та дозволить їм бути компетентними у своїй професійній галузі.

## **Література.**

1. Тенденции в реформировании высшего образования, развитии стандартизации и образовательных стандартов высшей школы в странах СНГ: Монографический сборник научных статей - М.: Исследовательский центр проблем качества подготовки специалистов, 2007 - 232 с.

2. Компетентностный подход в педагогическом образовании: коллективная монография / Под ред. В. А. Козырева и Н. Ф. Радионовой. - СПб.: Изд-во РГПУ им. А. И. Герцена, 2004.

3. http//www/let.rug.nl/TuningProj ekt/index.htm.

4. Леонтьев Б.К. – Microsoft Visio 2002 Professional: Построение проектов, диаграмм и бизнес-схем в операционной системе Microsoft Windows XP – M.: СОЛОН-З, 2002. – 512 с.

5. Гелмерс Скотт А. Microsoft® Visio® 2010. Русская версия. Серия «Шаг за шагом»/Гелмерс С.А.; пер. с англ. - М.: ЭКОМ Паблишерз, 2011. - 576 с.: ил.

6. Джуди Лемке. Шаг за шагом – Microsoft Office Visio 2007. М.: ЭКОМ, 2008. 368 с.

7. Солоницын Ю.А. Microsoft Visio 2007. Создание деловой графики /Ю.А. Солоницын. – СПб.: Питер, 2009. –155 с.

8. Методические указания и задания для выполнения лабораторных работ по курсу «Информатика» для студентов очного, вечернего и заочного отделений. Тема: Приложение Microsoft Visio 2003. — СПб.: Изд-во СПбГУЭФ, 2008.— 72 с.

9. Составление схем алгоритмов и программ в Microsoft Office Visio : Метод, указания по курсу «Начертательная геометрия и инженерная графика» для студ. всех спец. БГУИР / Сост. В. А. Столер, Н. Г. Рожнова. - Минск : БГУИР, 2009. -28 с.

10. Деловая графика в MS Visio: метод. указ. к лабораторным работам / сост. Н. И. Тебайкина. Екатеринбург : УрФУ, 2010. 64 с.

11. Круковская Т. Ю. Применение MS VISIO 2007 в приложении к задачам когнитивного моделирования в учебных проектах. Научноиздательский центр «Социосфера». Омск. 2013. [Електронний ресурс] – Режим доступу:

http://www.uazakon.com/documents/date\_cp/pg\_gbgast/index.htm.

12. Office.com. © Корпорация Майкрософт (Microsoft Corporation), 2014. [Електронний ресурс] – Режим доступу: http://office.microsoft.com/ruru/visio

13. Официальный русскоязычный блог VISIO. © 2014 Microsoft Corporation. [Електронний ресурс] – Режим доступу: http://blogs.technet.com/b/visio\_ru/.

14. Абрамзон Михаил. MS Visio 2010 - инструмент современного аналитика. [Електронний ресурс] – Режим доступу: http://www.lcsoft.ru/publications/.

15. Гужва В.М. Інформаційні системи і технології на підприємствах: Навч. посібник, - К.: КНЕУ, 2001.